slide 1Web of Science (WoS) M. Předota, April 2020

- Connection to WoS slides 1-2
- Getting number of citations without self citations slides  $\bullet$ 3-8

Correcting your records/identity - slides 9-14

#### $\bullet$ **Connection**

You need to have access to <u>www.webofknowledge.com</u> USB network

- You have direct access without a need to login
- Outside USB network
	- You can access WoS without signing in if using VPN
	- You can sign in without VPN if you already created WoS account – slide 2

 To be able to modify your WoS records, you need to sign in/registerYour WoS login information can be used in Publons.com

- Both WoS and Publons are Clarivate products
- ResearcherIDs have been already merged with Publons IDs
	- Publons integrates also your reviewing activity

slide 2

## Signing in/ registering

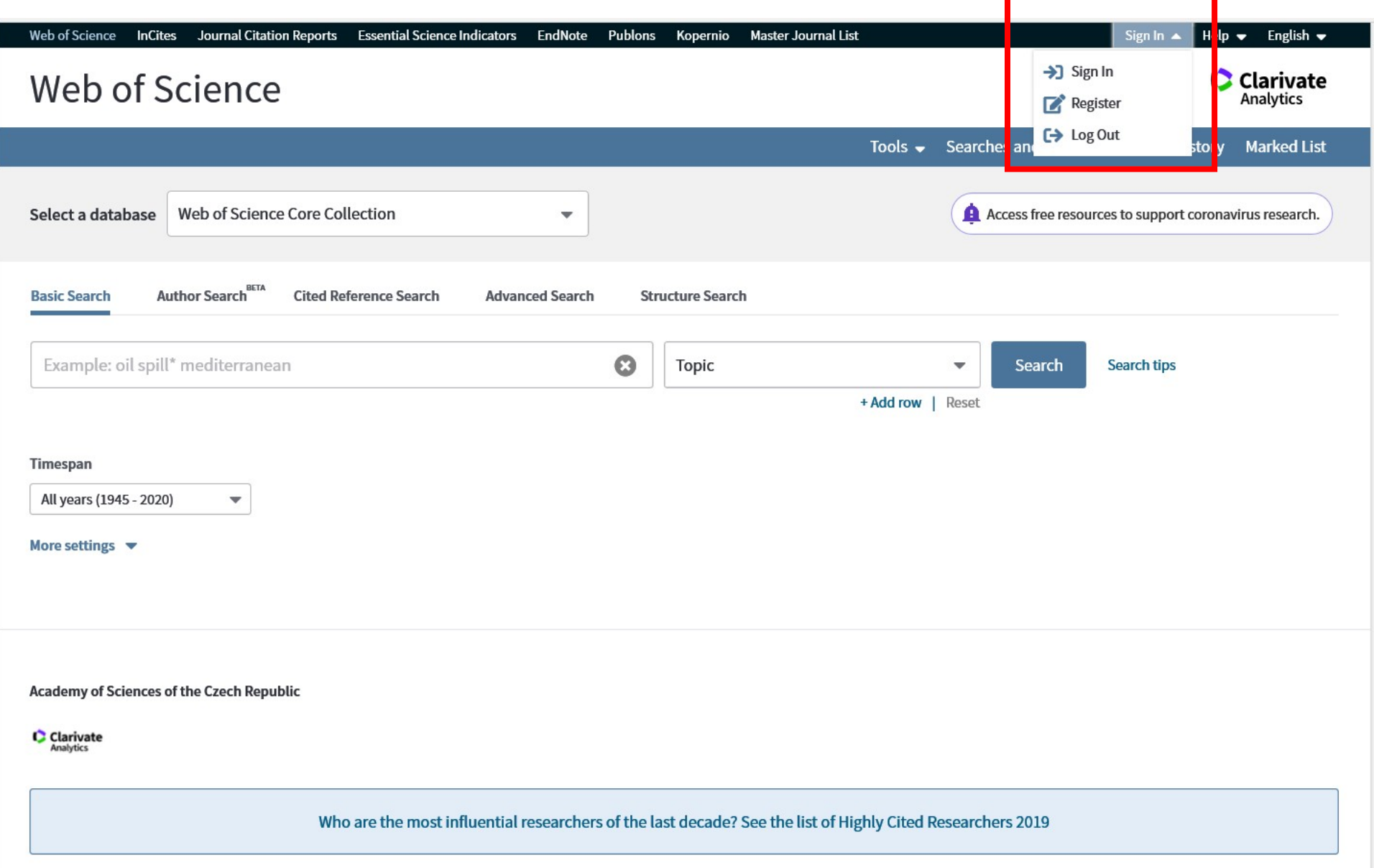

#### slide 3Searching for your own records

**Web of Science** InCites Journal Citation Reports Essential Science Indicators EndNote Publons Kopernio

#### **Web of Science**

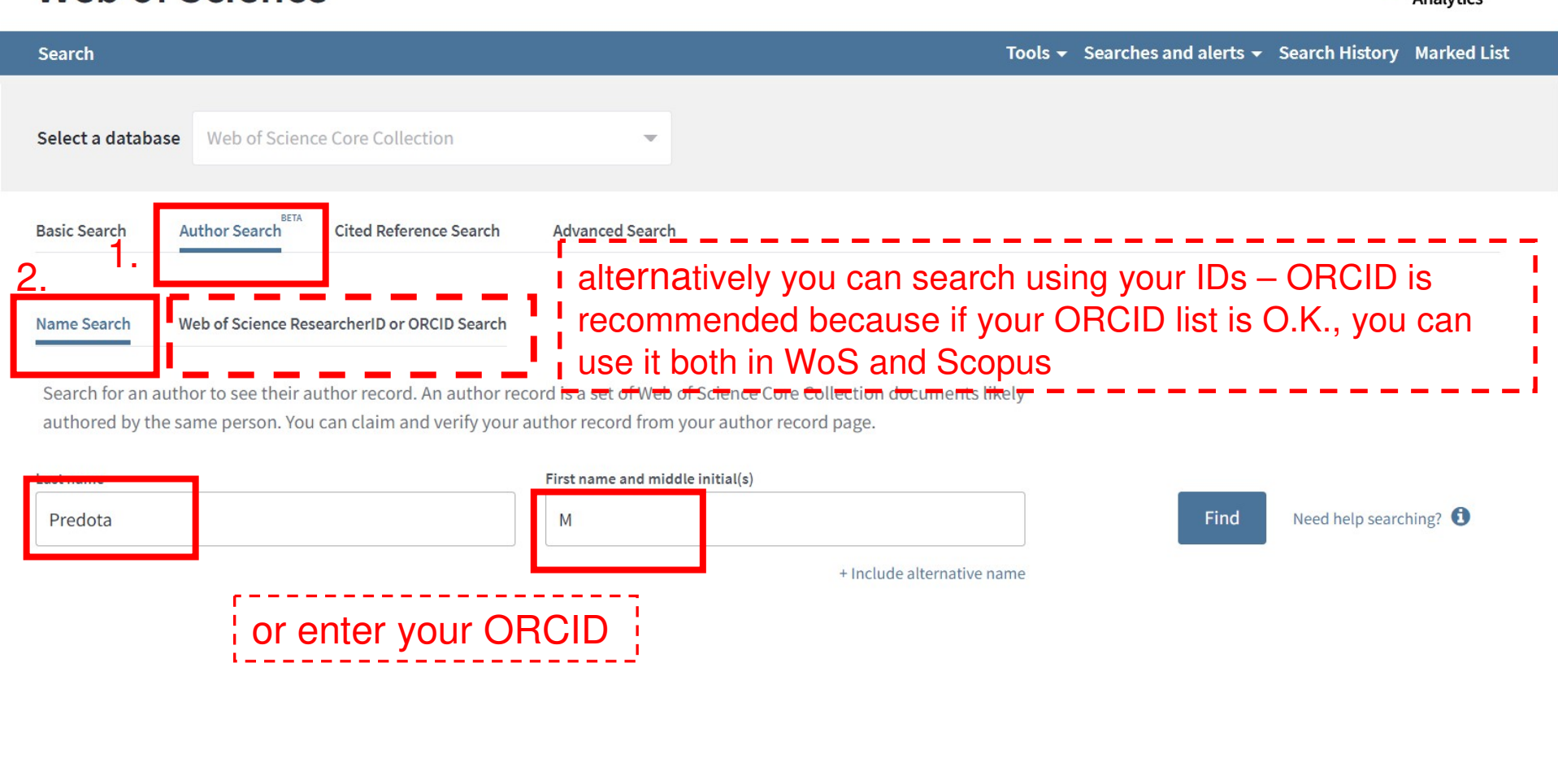

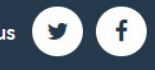

Milan  $\blacktriangleright$  Help  $\blacktriangleright$  English  $\blacktriangleright$ 

**C** Clarivate Analytics

## Selection of records

slide 4

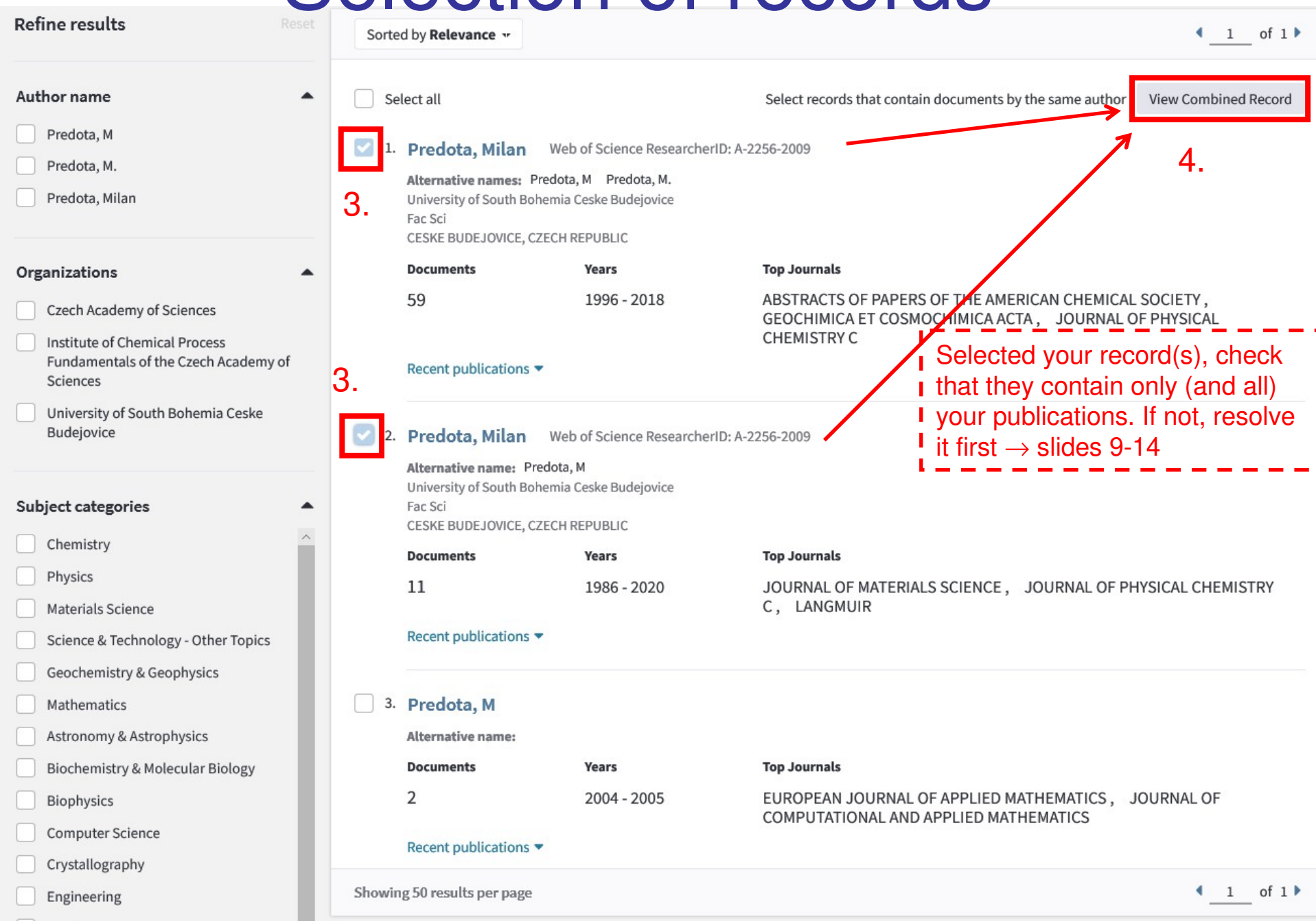

## ... towards # of citations

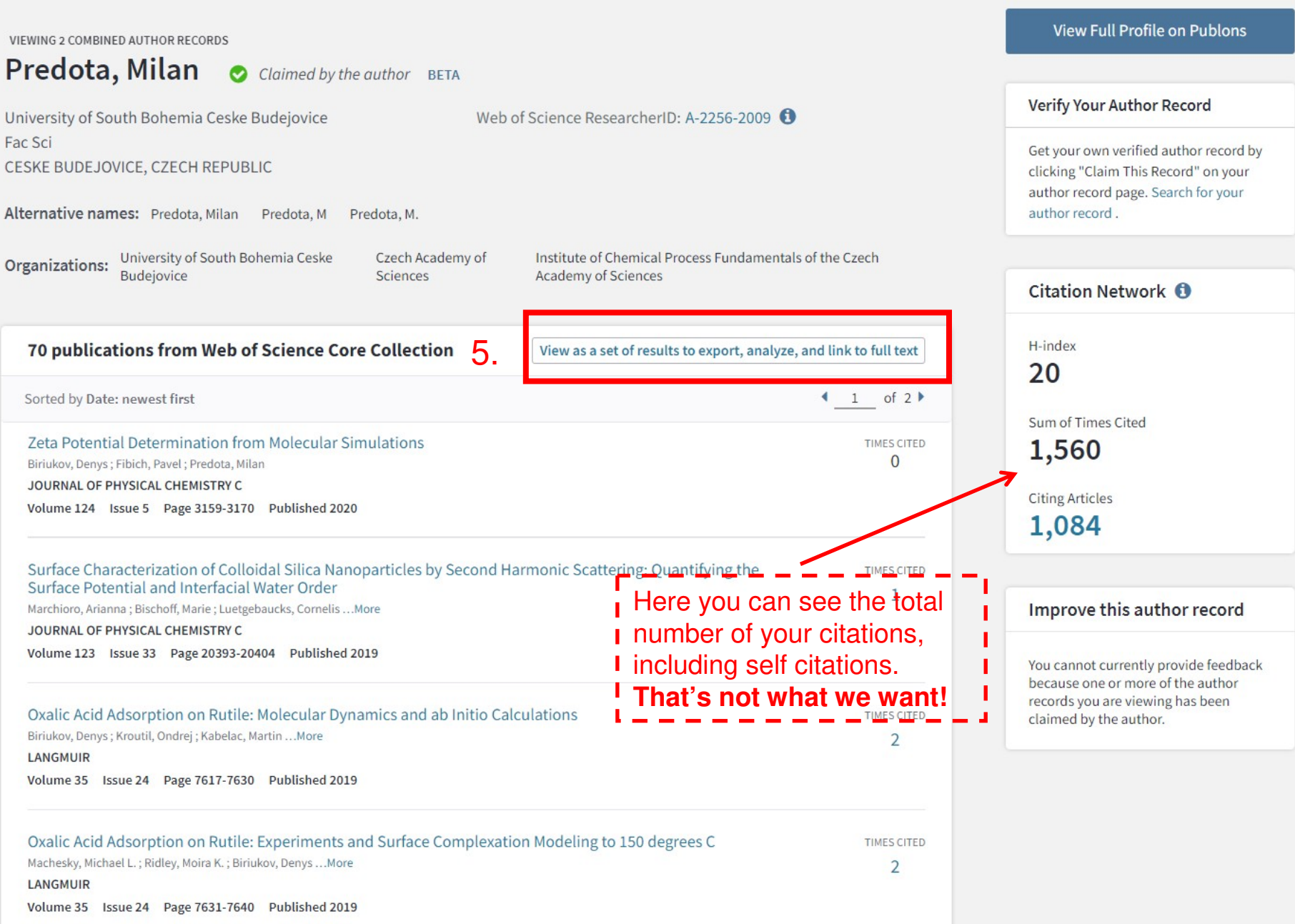

## ... getting closer …

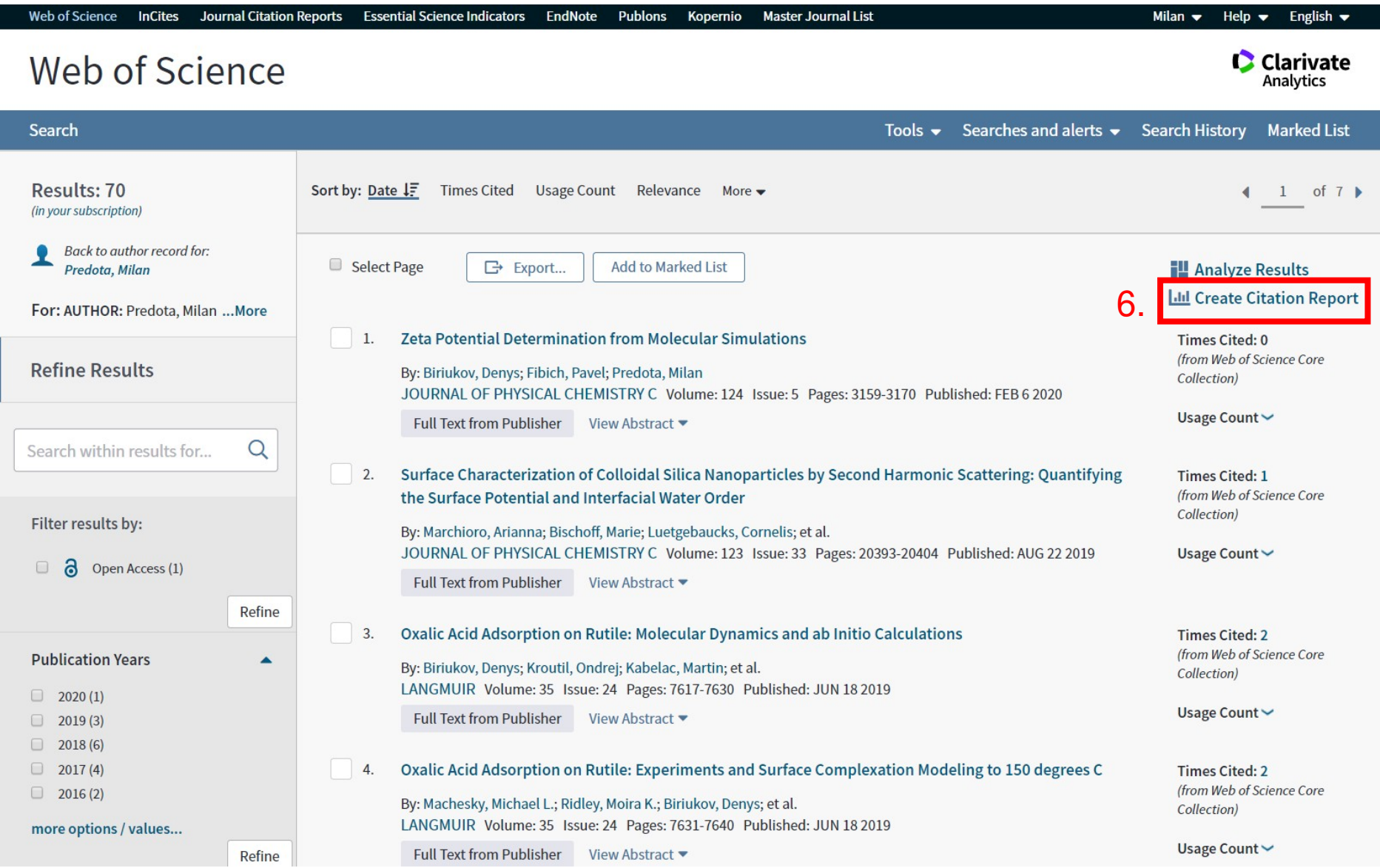

### ... almost there …

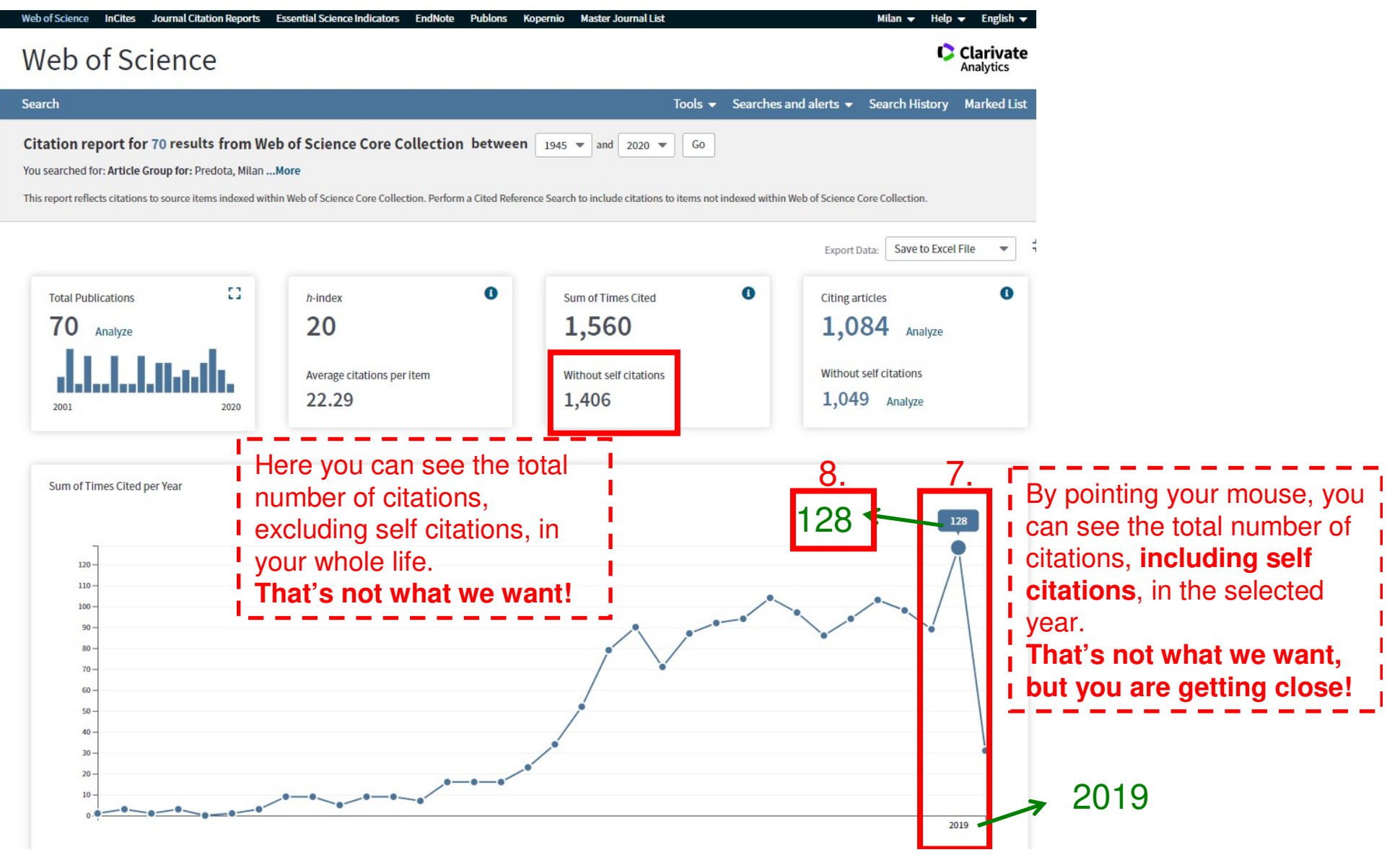

slide 8

## Subtracting the number of self citations

**• Step 9.** The last step is not automated  $\odot$ 

Find your publications from 2019

• You can use the list as shown on slide 6

 Go individually through each of these papers, and count the number of self citations there (by searching your name) to any your publication

 Reduce the number of citations (step 8.) by the sum of numbers obtained in step 9.

• Final answer

 In my case, the analyzed list contains 3 publications from 2019. In these there are 4+7+14 = 25 self citations to my works

 • The total number of citations in 2019 to all my works without self citations is therefore **103**

$$
128 - 25 = 103
$$

• By the way Scopus gives me 107 citations without self citations in 2019. In reporting the number of citations, either WoS or Scopus number can be used

#### Correcting your records/identity

• I recommend to search for/analyze your records using your ORCID and keep your ORCID record up to date in ORCID.org

Advantages

- Automatic updates of ORCID records
	- Definitely true for journals, where you provide your ORCID during submission
- One place to update your records
	- You can provide your ORCID both in Scopus as well as WoS
- We are (Czech universities) in a transition to mandatory ORCID evidence and listing ORCIDs on publication records (OBD) – unique author identifier forever
- $\bullet$  Rather user-friendly features of ORCID to remove/add publications from/to your ORCID list

Note that due to mutual connections and sharing between WoS ↔ Publons ↔ ORCID<sup>↔</sup> Scopus (which you must set/allow in your profiles), updating other lists might work as well

### Correcting your records/identity

• How to do it in <u>ORCID.org</u>

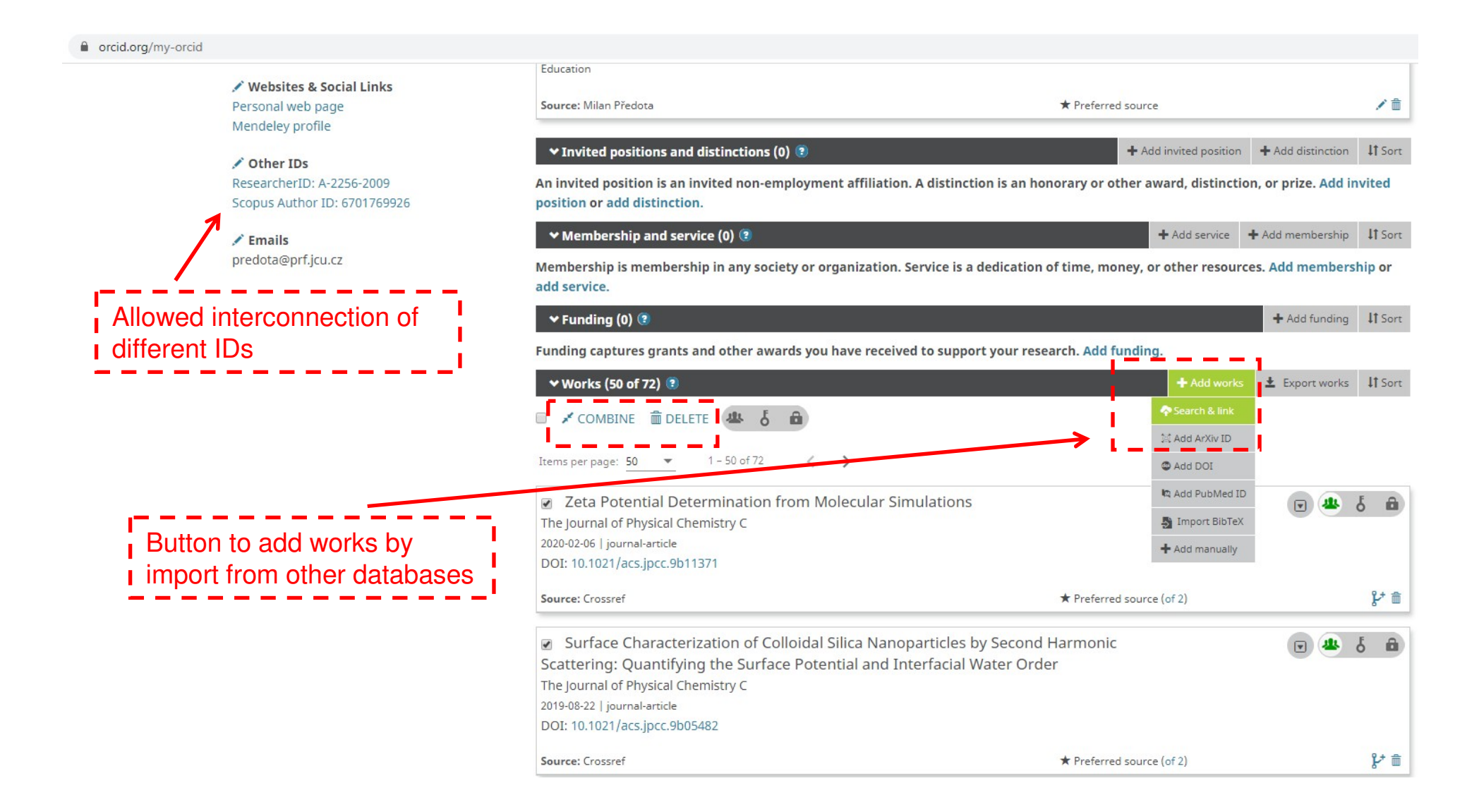

### Correcting your records/identity in WoS

- • On the next slides you can find advice how to organize your WoS records. If searching for your records using ORCID, only your records should be shown. Duplicate identities can be however shown (for some reasons)
- • Since this feature is only BETA in WoS, things will change…

## Overview of records

slide 12

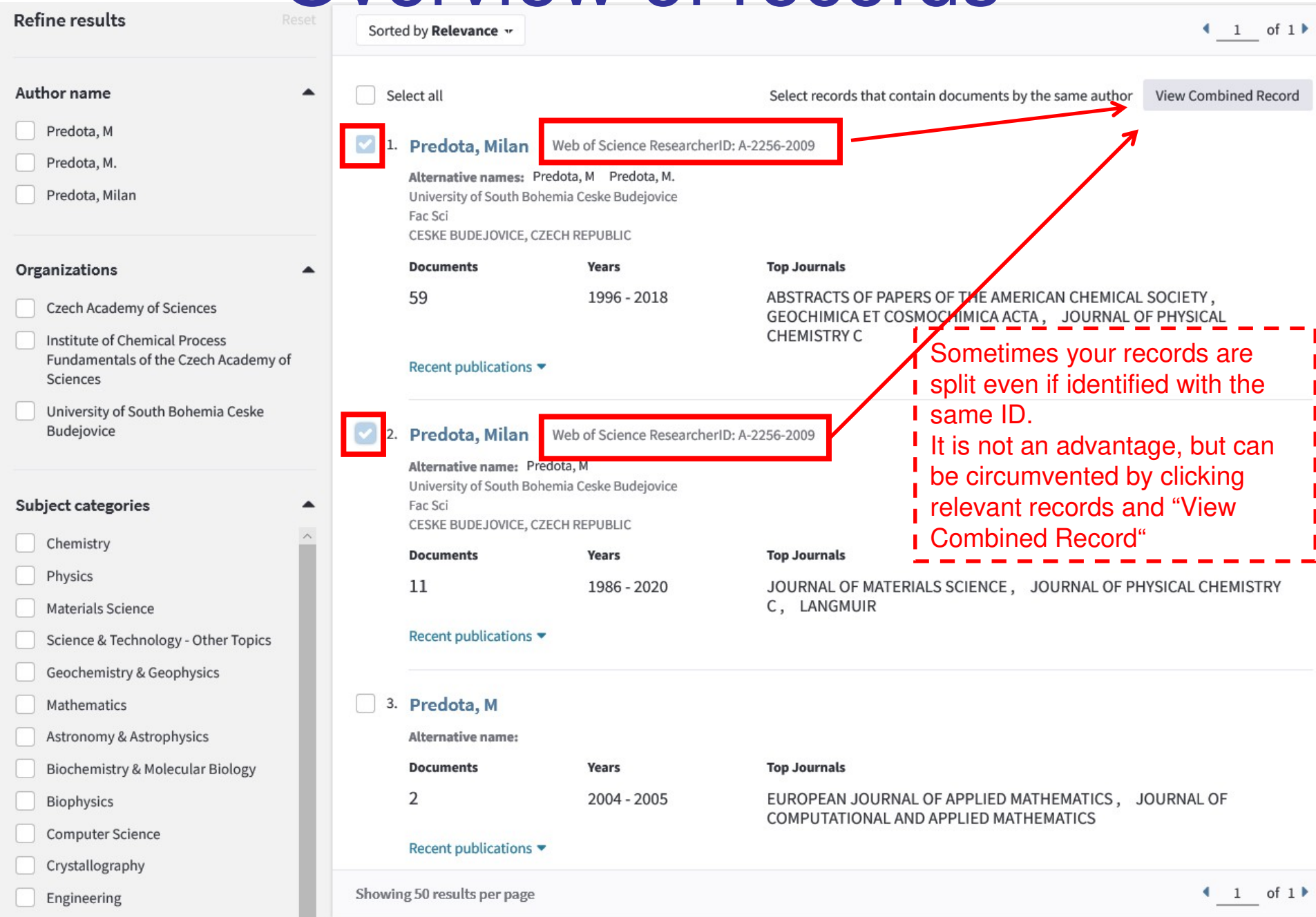

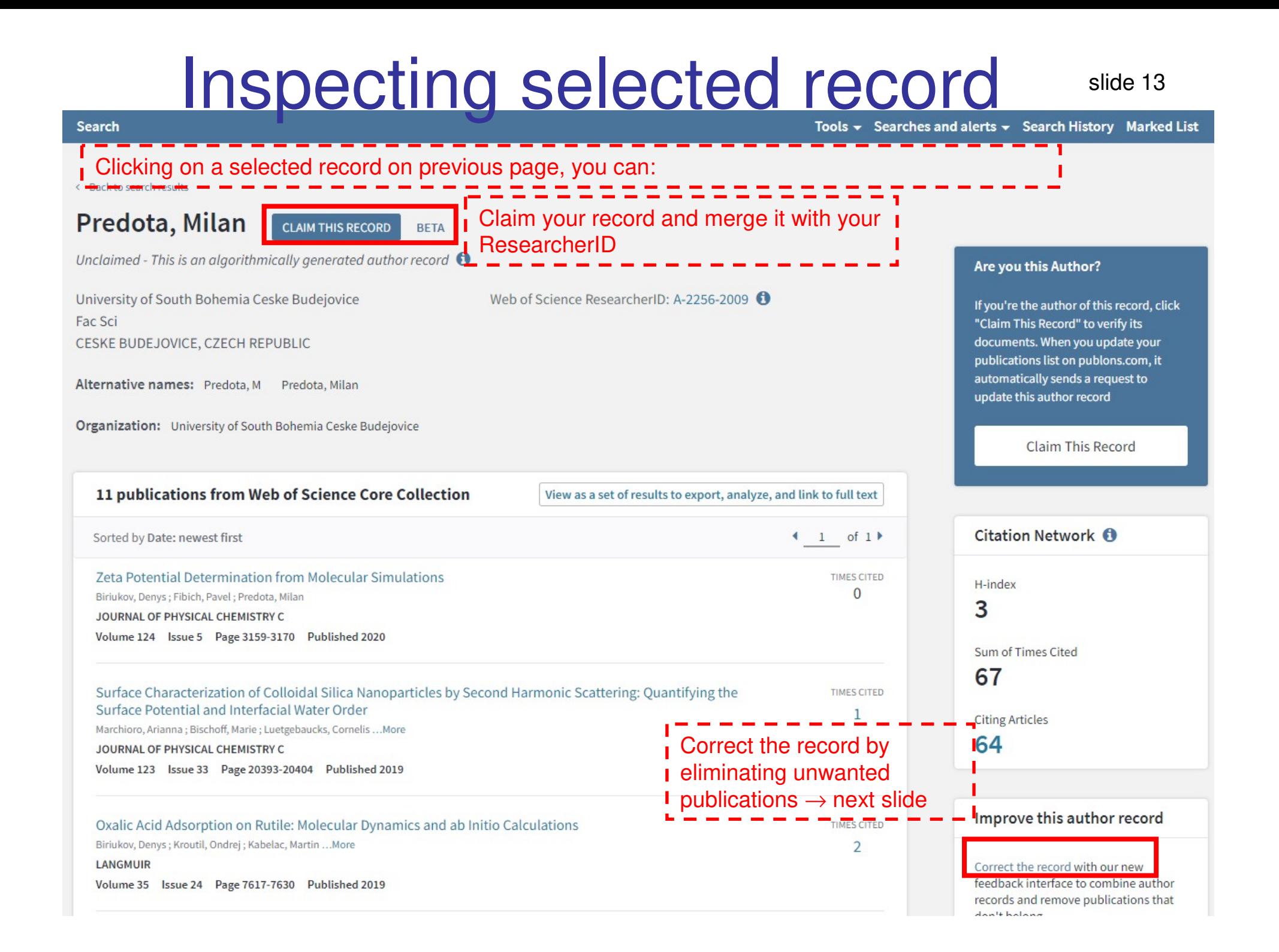

# Removing unwanted publications from slide 14

recordsBiriukov, Denys; Kroutil, Ondrej; Kabelac, Martin ... More  $\overline{2}$ Update this record by LANGMUIR removing publications that Volume 35 Issue 24 Page 7617-7630 Published 2019 don't belong to this author. Oxalic Acid Adsorption on Rutile: Experiments and Surface Complexation Modeling to 150 degrees C  $(x)$ TIMES CITED Summary of your updates Machesky, Michael L.; Ridley, Moira K.; Biriukov, Denys ... More  $\mathcal{D}$ LANGMUIR Volume 35 Issue 24 Page 7631-7640 Published 2019 Documents remaining on this author record because they are written by this author  $(\mathbf{x})$ Adsorption of molecular and atomic ions on rutile surfaces from simulations using scaled charges **TIMES CITED**  $\Omega$ Biriukov, Denys; Predota, Milan; Kroutil, Ondrej ... More ABSTRACTS OF PAPERS OF THE AMERICAN CHEMICAL SOCIETY Volume 256 Published 2018 Documents removed because they are not written by this author (View Removed Documents)  $\mathbf{\widehat{R}}$ RAPID SEARCHES FOR COUNTERPARTS OF GRB-930131 **TIMES CITED** SCHAEFER, BE: BARTHELMY, SD: PALMER, DM ... More 27 **Submit Updates ASTROPHYSICAL JOURNAL** Volume 422 Issue 2 Page L71-L74 Published 1994 undo STRUCTURE OF 2,3,5-TRIPHENYLTETRAZOLIUM PERRHENATE = removed **Removing unwanted publications from a list (=record)** DN THE INCORPORATION OF GERMANIUM ATOMS INTO THE BI2TE3 CRYSTAL-LATTICE  $\hat{\div}$ undo removed Not immediately after you undo AN EFFECT OF HEAT-TREATMENT ON THE REAL STRUCTURE OF COMPONENTS OF ZNO-SNO2 MIXTURES≑ removed Submit Updates, WoS will send you an e-mail. WoS reserves up  $(\mathbf{x})$ INTERACTION OF ZINC-OXIDE WITH BISMUTH OXIDE **TIMES CITED** BENES, L; RAMBOUSEK, V; PREDOTA, M ... More 3 **t** to 72 hours to make the changes JOURNAL OF MATERIALS SCIENCE visible. Some modifications Volume 21 Issue 9 Page 3345-3347 Published 1986 might even need 2 stage  $(x)$  POINT-DEFECTS IN SB2TE3 CRYSTALS DOPED WITH CD ATOMS TIMES CITED changes (first removing LOSTAK, P; PREDOTA, M; HORAK, J ... More  $\overline{4}$ unwanted publications, then JOURNAL OF PHYSICS AND CHEMISTRY OF SOLIDS Volume 47 Issue 10 Page 971-974 Published 1986 claiming /merging the resulting  $1$  of  $1$ Showing 50 results per page

**I** records